Pro/ENGINEER Wildfire5.0

- 13 ISBN 9787111335603
- 10 ISBN 7111335600

出版时间:2011-4

 $(2011-04)$ 

页数:411

版权说明:本站所提供下载的PDF图书仅提供预览和简介以及在线试读,请支持正版图书。

#### www.tushu000.com

### Pro/ENGINEER Wildfire 5.0

Wildfire  $50$ 

#### Pro ENGINEERWildfire5.0 Pro/ENGINEER

### Pro/ENGINEER Wildfire 5.0

, Pro/ENGINEER Wildfire 5.0

 $\mathsf{CAD}$ 

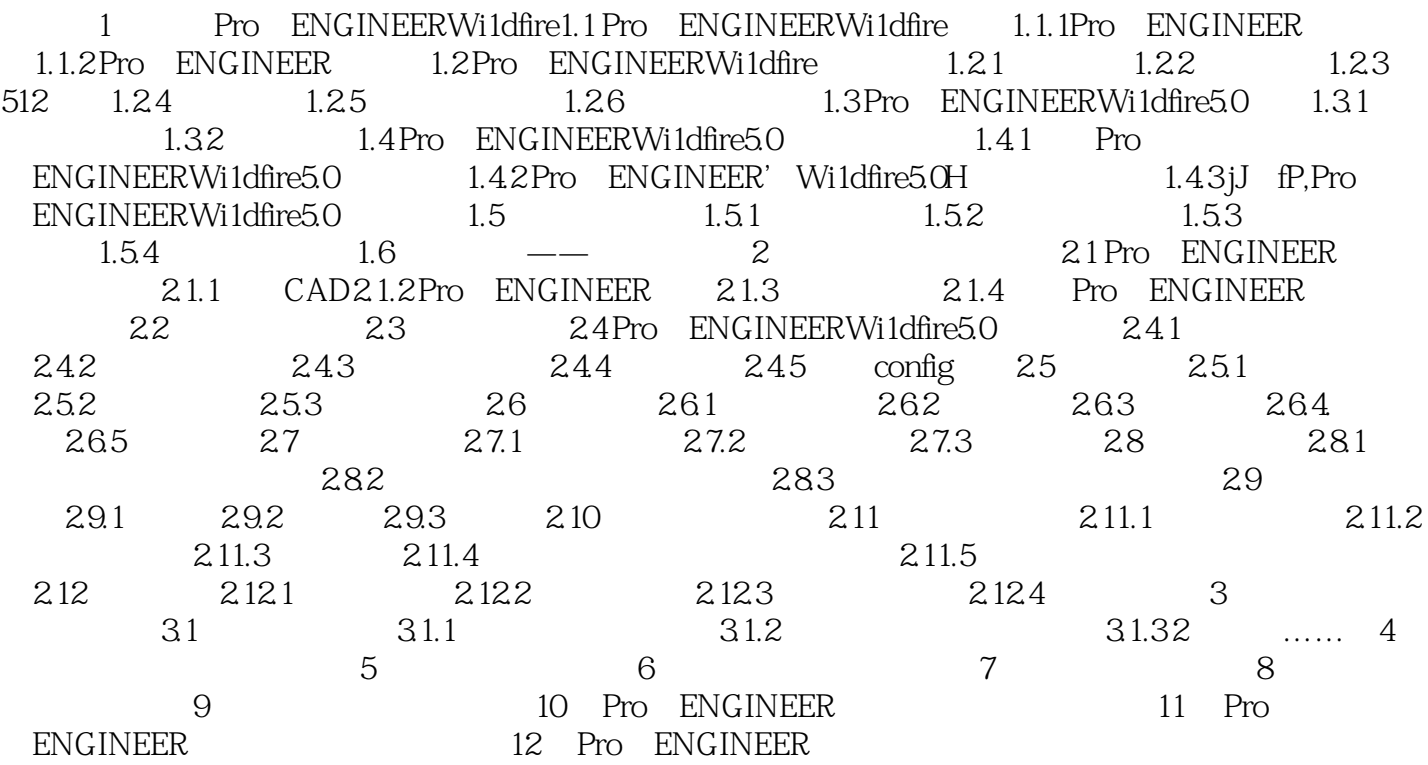

 $9.52$ 

 $0$ ,  $9-37$ 

Pro/ENGINEER Wildfire 5.0

本站所提供下载的PDF图书仅提供预览和简介,请支持正版图书。

:www.tushu000.com